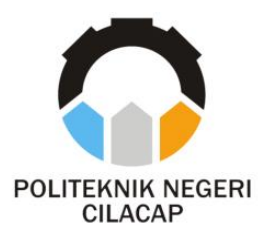

**TUGAS AKHIR**

# **SISTEM INFORMASI MANAJEMEN KOTAK INFAQ DI YAYASAN GERAK SEDEKAH CILACAP**

# *INFAQ BOX MANAGEMENT INFORMATION SYSTEM AT GERAK SEDEKAH CILACAP FOUNDATION*

**Oleh**

**YUDISTIRA RAMADAN KALIMASADA NPM. 20.02.02.046**

**DOSEN PEMBIMBING :**

**RATIH HAFSARAH MAHARANI, S.Kom., M.Kom NIDN. 0017098504**

**LINDA PERDANA WANTI, S.Kom., M.Kom NIDN. 0610108801**

**JURUSAN KOMPUTER DAN BISNIS POLITEKNIK NEGERI CILACAP 2023**

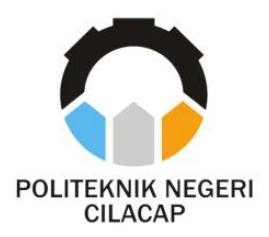

**TUGAS AKHIR**

# <span id="page-1-0"></span>**SISTEM INFORMASI MANAJEMEN KOTAK INFAQ DI YAYASAN GERAK SEDEKAH CILACAP**

# *INFAQ BOX MANAGEMENT INFORMATION SYSTEM AT GERAK SEDEKAH CILACAP FOUNDATION*

**Oleh**

## **YUDISTIRA RAMADAN KALIMASADA NPM. 20.02.02.046**

**DOSEN PEMBIMBING :**

**RATIH HAFSARAH MAHARANI, S.Kom., M.Kom NIDN. 0017098504**

**LINDA PERDANA WANTI, S.Kom., M.Kom NIDN. 0610108801**

**JURUSAN KOMPUTER DAN BISNIS POLITEKNIK NEGERI CILACAP 2023**

#### SISTEM INFORMASI MANAJEMEN KOTAK INFAO DI YAYASAN GERAK SEDEKAH CILACAP

Oleh :

Yudistira Ramadan Kalimasada 20.02.02.046

Tugas Akhir ini Diajukan Sebagai Salah Satu Syarat Untuk Memperoleh Gelar Ahli Madya (A.Md) H.

Politeknik Negeri Cilacap

Disetujui oleh :

Penguji Tugas Akhir:

**Dosen Pembimbing:** 

1. Santi Purwapingrom, S.Kom., M.Kom. NIDN.0014079303

1. Ratih Hafsarah M., S.Kom., M.Kom NIDN. 0017098504

2. Oman Somantri 6.Kom., M.kom. NIDN. 0627068503

2. Linda Perdana W S.Kom., M.Kom NIDN. 0610108801

<span id="page-2-0"></span>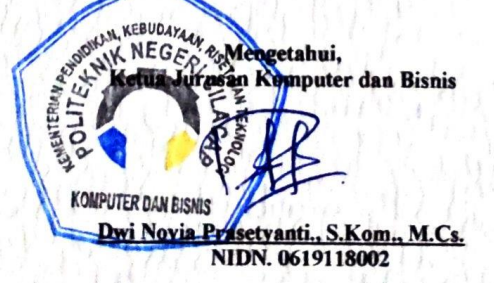

#### <span id="page-3-0"></span>**LEMBAR PERNYATAAN KEASLIAN TUGAS AKHIR**

Menyatakan dengan sebenarnya bahwa penulisan Laporan Tugas Akhir ini berdasarkan penelitian, pemikiran dan pemaparan asli penulis sendiri, baik dari alat (*hardware)*, program dan naskah laporan yang tercantum sebagai bagian dari Laporan Tugas Akhir ini. Jika terdapat karya orang lain, penulis akan mencantumkan sumber secara jelas.

Demikian pernyataan ini saya buat dengan sesungguhnya dan apabila dikemudian hari terdapat penyimpangan dan ketidakbenaran dalam pernyataan ini, maka saya bersedia menerima sanksi akademik berupa pencabutan gelar yang telah dipe*role*h karena karya tulis ini dan sanksi lain sesuai dengan norma yang berlaku di Perguruan Tinggi ini.

> Cilacap, 7 Agustus 2023 Yang Menyatakan,

Yudistira Ramadan Kalimasada NPM 20.01.02.015

#### <span id="page-4-0"></span>**LEMBAR PERNYATAAN PERSETUJUAN PUBLIKASI KARYA ILMIAH UNTUK KEPENTINGAN AKADEMIS**

Sebagai mahasiswa Politeknik Negeri Cilacap, yang bertanda tangan di bawah ini, saya:

Nama : Yudistira Ramadan Kalimasada

NPM : 20.02.02.046

Demi pengembangan ilmu pengetahuan, menyetujui untuk memberikan kepada Politeknik Negeri Cilacap Hak Bebas Royalti Non-Eksklusif *(Non-Exclusive Royalty Free Right)* atas karya ilmiah saya yang berjudul:

#### **"SISTEM INFORMASI MANAJEMEN KOTAK INFAQ DI YAYASAN GERAK SEDEKAH CILACAP"**

beserta perangkat yang diperlukan (bila ada). Dengan Hak Bebas Royalti Non-Eksklusif ini, Politeknik Negeri Cilacap berhak menyimpan, mengalih / format-kan, mengelolanya dalam bentuk pangkalan data *(database),* mendistribusikannya, dan menampilkan / mempublikasikan di Internet atau media lain untuk kepentingan akademis tanpa perlu meminta ijin dari saya selama tetap mencantumkan nama saya sebagai penulis / pencipta. Saya bersedia untuk menanggung secara pribadi, tanpa melibatkan pihak Politeknik Negeri Cilacap, segala bentuk tuntutan hukum yang timbul atas pelanggaran Hak Cipta dalam karya ilmiah saya ini. Demikian pernyataan ini saya buat dengan sebenarnya.

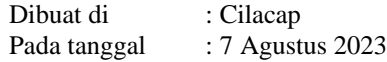

Yang Menyatakan

(Yudistira Ramadan Kalimasada) NIM. 20.02.02.046

#### **ABSTRAK**

<span id="page-5-0"></span>Sistem informasi adalah sebuah sistem yang dapat melakukan pengelolaan data menjadi informasi dengan tujuan dalam pengambilan keputusan atau keperluan lainnya. Dukungan sistem informasi telah merambah disegala bidang, termasuk dalam proses pengelolaan data kotak infaq di Yayasan Gerak Sedekah Cilacap. Saat ini proses pengelolaan data kotak infaq di GSC masih dilakukan secara semi manual, kwitansi pemasukan masih menggunakan konsep *paper based*, dan pelaporan penarikan kotak infaq kepada *munfiq* masih secara manual dengan mengirimkan pesan ke *WhatsApp*. Pada penelitian ini dibuatlah sebuah sistem informasi manajemen kotak infaq yang bertujuan untuk membantu bendahara dalam proses input data kotak infaq, data petugas, kecamatan, validasi penarikan kotak infaq, dan memonitoring progres pendapatan kotak infaq. Serta memudahkan petugas dalam proses input nominal saat melakukan penarikan. Pengembangan sistem menggunakan metode *prototype* dan metode pengujian menggunakan *black-box testing*. Bahasa pemrogramman yang digunakan adalah PHP serta menggunakan *Framework backend Laravel* dan *CSS Framework Bootstrap5*. Sistem ini menyediakan statistik data pendapatan dan progres penarikan untuk memantau potensi daerah dengan jumlah *munfiq* tertinggi. Fitur-fitur ini akan memudahkan tim manajemen dalam melaksanakan tugasnya dengan lebih mudah dan efisien. Hasil yang dipe*role*h dari sistem informasi manajemen kotak infaq ini adalah sistem informasi yang dapat mengelola data dan informasi kotak infaq kemudahan dalam input penarikan dan hasil export rekap data dalam bentuk excel dan pdf. Berdasarkan hasil kuisioner secara keseluruhan yang dilakukan oleh 10 (sepuluh) responden, hasil yang dipe*role*h yaitu 91,55% (Sangat Baik).

**Kata kunci**: Kotak infaq, Filantropi, *Prototype, Framework*

#### *ABSTRACT*

<span id="page-6-0"></span>*An information system is a system that can manage data into information for the purpose of making decisions or other needs. Information system support has penetrated in all fields, including in the process of managing infaq box data at the Gerak Sedekah Cilacap Foundation. Currently, the process of managing infaq box data at GSC is still carried out semimanually, income receipts still use the paper-based concept, and reporting on withdrawals of infaq boxes to munfiq is still done manually by sending messages to WhatsApp. In this study, an infaq box management information system was created which aims to assist the treasurer in the process of inputting infaq box data, officer data, subdistricts, validating infaq withdrawals, and monitoring the progress of infaq box income. As well as facilitating officers in the nominal input process when making withdrawals. System development uses the prototype method and the testing method uses black-box testing. The programming language used is PHP and uses the Laravel backend framework and the Bootstrap 5 CSS framework. This system provides statistical data on income and withdrawal progress to monitor the potential of areas with the highest number of munfiqs. These features will make it easier for the management team to carry out their duties more easily and efficiently. The results obtained from the infaq box management information system are information systems that can manage infaq box data and information, ease of input, withdrawal and export results of data recap in excel and pdf formats. Based on the results of the overall questionnaire conducted by 10 (ten) respondents, the results obtained were 91.55% (Very Good).*

*Keywords: Infaq box, Philanthropy, Prototype, Framework*

#### **KATA PENGANTAR**

بِسُمٱللَّهِٱلرَّحْمَننِٱلرَّحِيم

<span id="page-7-0"></span>*Assalamu'alaikum Warahmatullahi Wabarakatuh.*

Puji dan syukur senantiasa kita panjatkan kehadirat Allah Subhanahu Wa Ta'ala atas segala nikmat, kekuatan, taufik serta hidayah-Nya. Salawat serta salam semoga tercurahkan kepada Nabi Muhammad Shallalahu'alaihi Wa Sallam, keluarga, sahabat, dan para pengikutnya. Aamiin. Atas kehendak Allah Subhanahu Wa Ta'ala penulis dapat menyelesaikan tugas akhir dengan judul:

#### **"SISTEM INFORMASI MANAJEMEN KOTAK INFAQ DI YAYASAN GERAK SEDEKAH CILACAP"**

Pembuatan dan penyusunan tugas akhir ini merupakan salah satu syarat untuk mempe*role*h gelar Ahli Madya (A.Md.) di Politeknik Negeri Cilacap.

Penulis menyadari bahwa karya ini masih jauh dari kata sempurna karena keterbatasan dan hambatan yang dijumpai dalam pengerjaannya. Sehingga kritik dan saran yang bersifat membangun sangat diharapkan demi pengembangan dan kemajuan yang lebih baik.

*Wassalamu'alaikum Warahmatullahi Wabarakatuh.*

Cilacap, 7 Agustus 2023

Yudistira Ramadan Kalimasada

#### **UCAPAN TERIMA KASIH**

<span id="page-8-0"></span>Puji syukur kehadirat **Allah Subhanahu Wa Ta'ala** dan tanpa mengurangi rasa hormat yang mendalam penulis mengucapkan terima kasih yang sebesar-besarnya kepada semua pihak yang telah mendukung dan menyelesaikan tugas akhir ini, terutama kepada:

- 1. Ibu dan Bapak saya tercinta, Ibu Welas Asih dan Bapak Ruswadi serta saudara/i yang senantiasa memberikan dukungan, semangat, dan doa.
- 2. Bapak Riyadi Purwanto, S.T., M.Eng. selaku Direktur Politeknik Negeri Cilacap
- 3. Bapak Bayu Aji Girawan, S.T., M.T. selaku Wakil Direktur I Politeknik Negeri Cilacap
- 4. Ibu Dwi Novia Prasetyanti, S.Kom., M.Cs. selaku Ketua Jurusan Komputer dan Bisnis
- 5. Bapak Muhammad Nur Faiz, S.Kom., M.Kom. selaku Sekretaris Jurusan Komputer dan Bisnis
- 6. Ibu Cahya Vikasari, S.T., M.Eng. selaku Koordinator Prodi D3 Teknik Informatika Politeknik Negeri Cilacap
- 7. Ibu Ratih Hafsarah Maharani, S.Kom., M.Kom. selaku Pembimbing 1 yang telah membantu penulis dalam penyusunan laporan tugas akhir ini
- 8. Ibu Linda Perdana Wanti, S.Kom., M.Kom., selaku Pembimbing 2 yang telah membantu penulis dalam penyusunan laporan tugas akhir ini
- 9. Mas Grizenzio Orchivillando, A.Md. dan Mas Ipo Novianto, S.Kom. selaku Koordinator Tugas Akhir.
- 10. Seluruh dosen, teknisi, karyawan dan karyawati Politeknik Negeri Cilacap
- 11. Teman-teman kelas TI-3B yang telah memberikan bantuan, dukungan dan semangat dalam mengerjakan laporan tugas akhir.

## **DAFTAR ISI**

<span id="page-9-0"></span>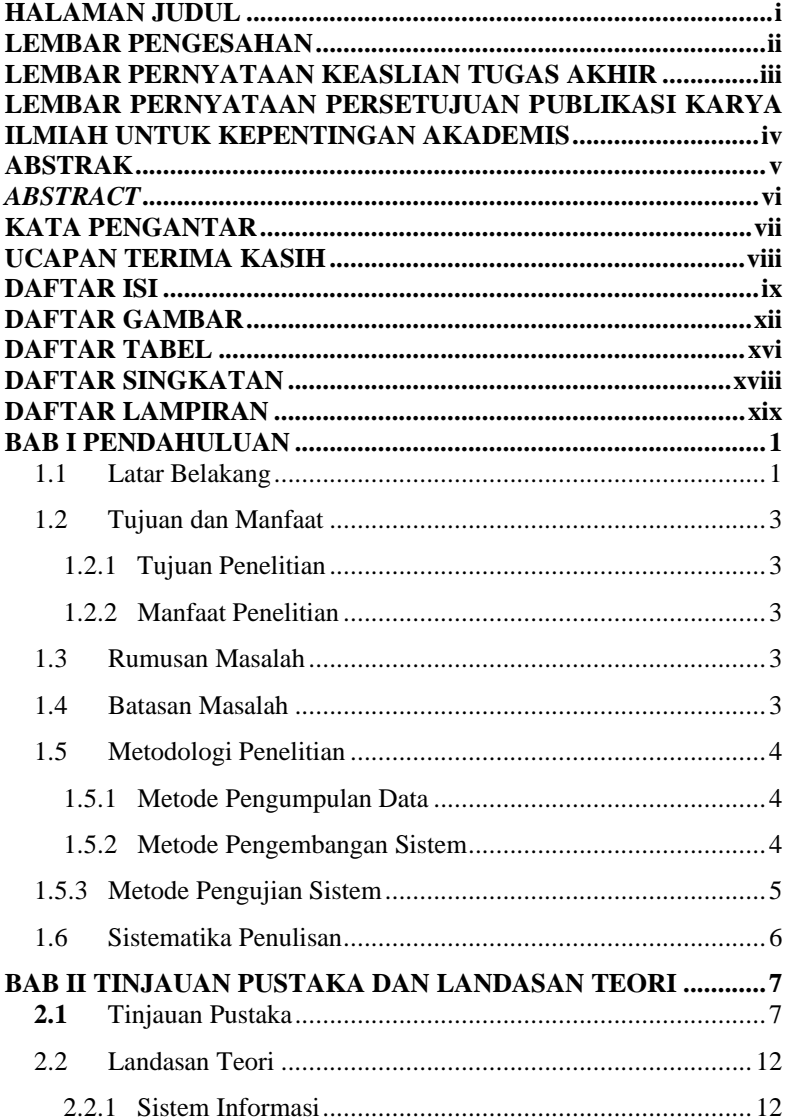

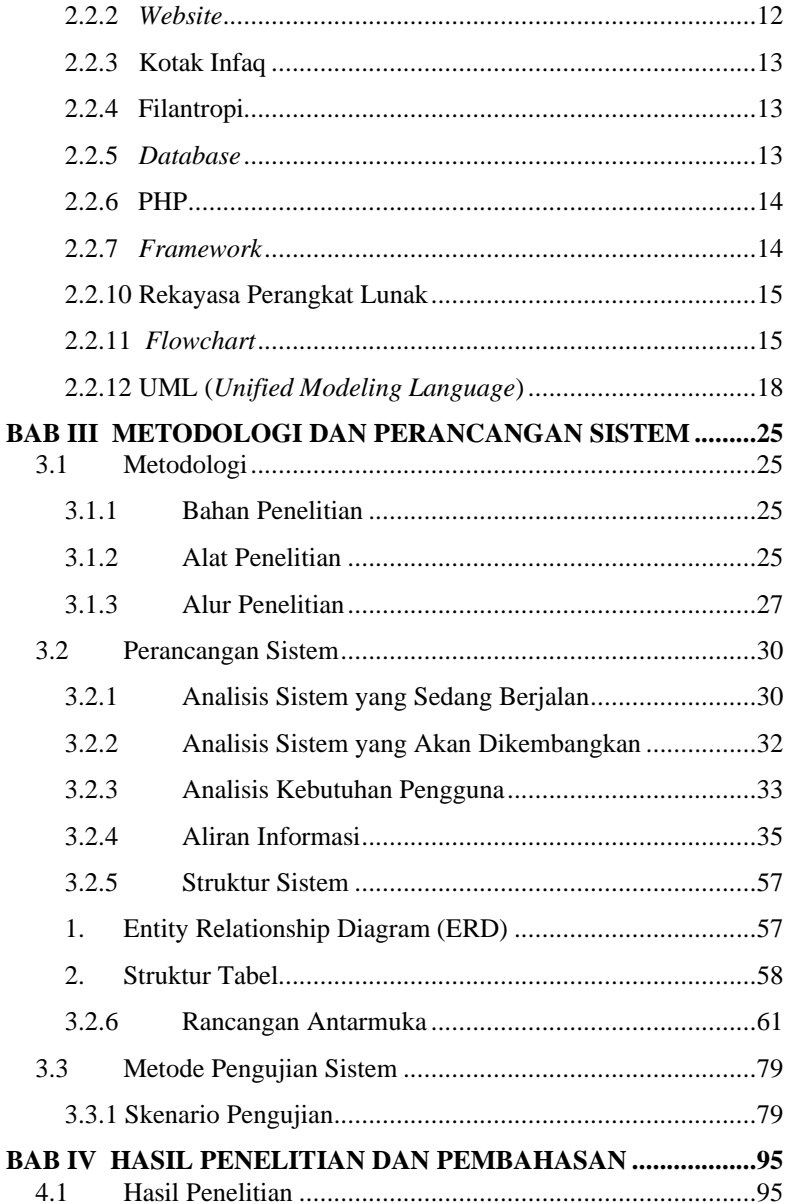

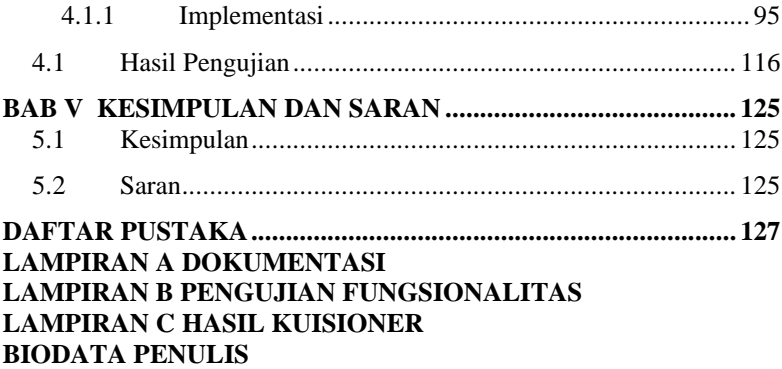

## **DAFTAR GAMBAR**

<span id="page-12-0"></span>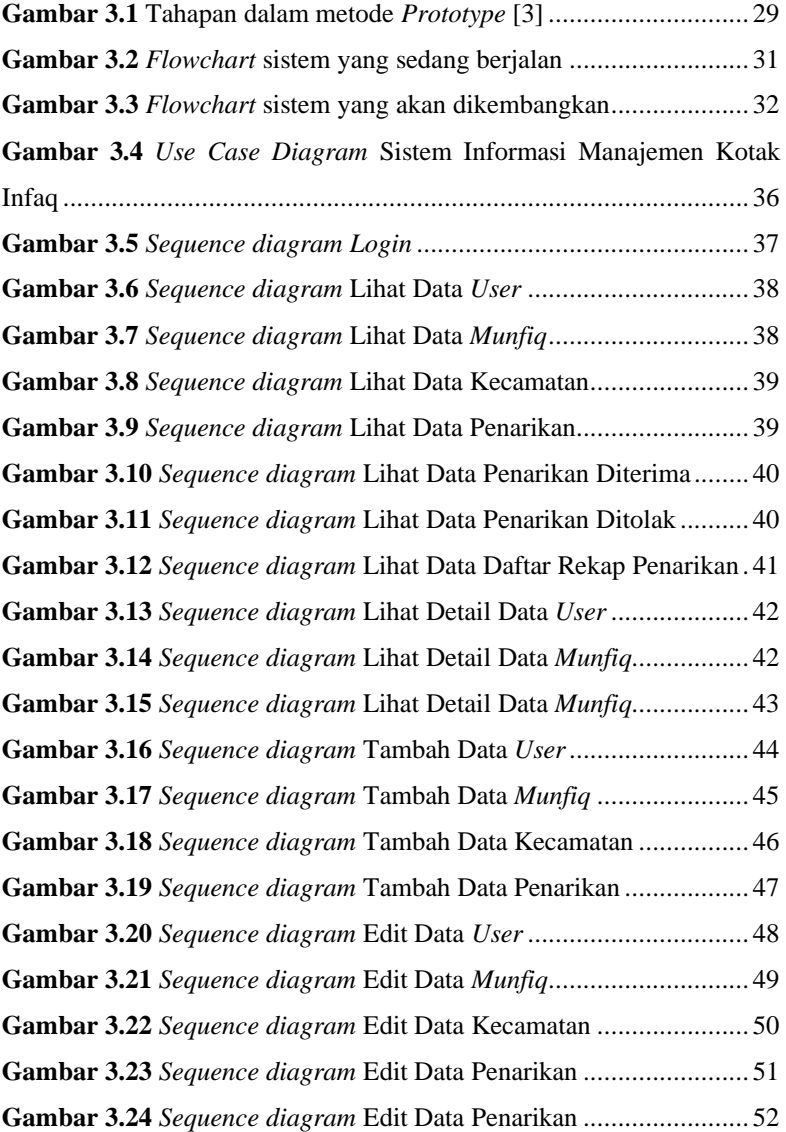

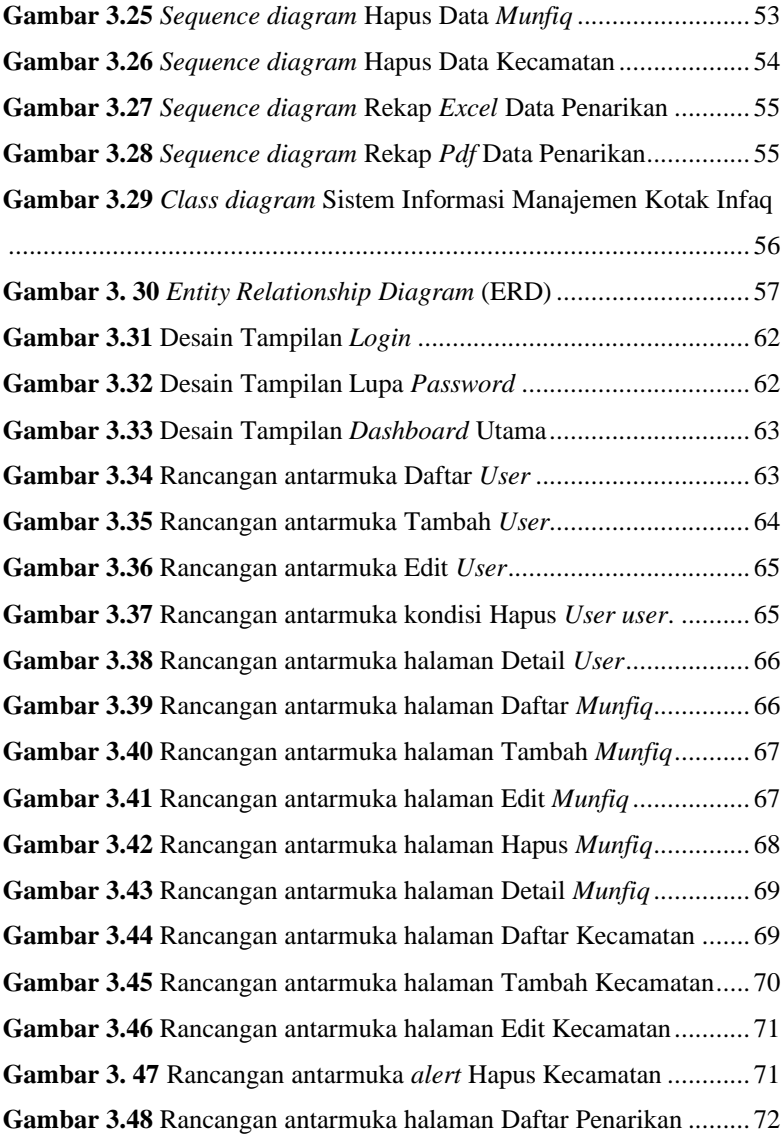

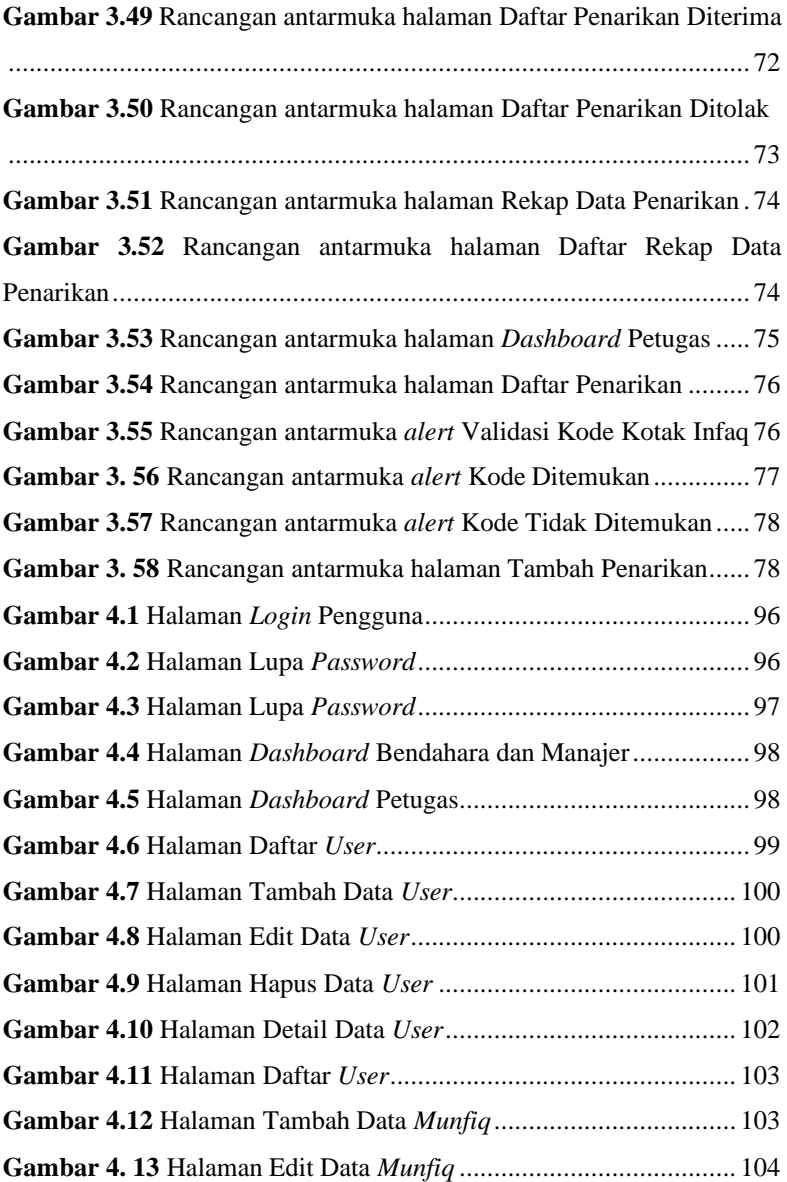

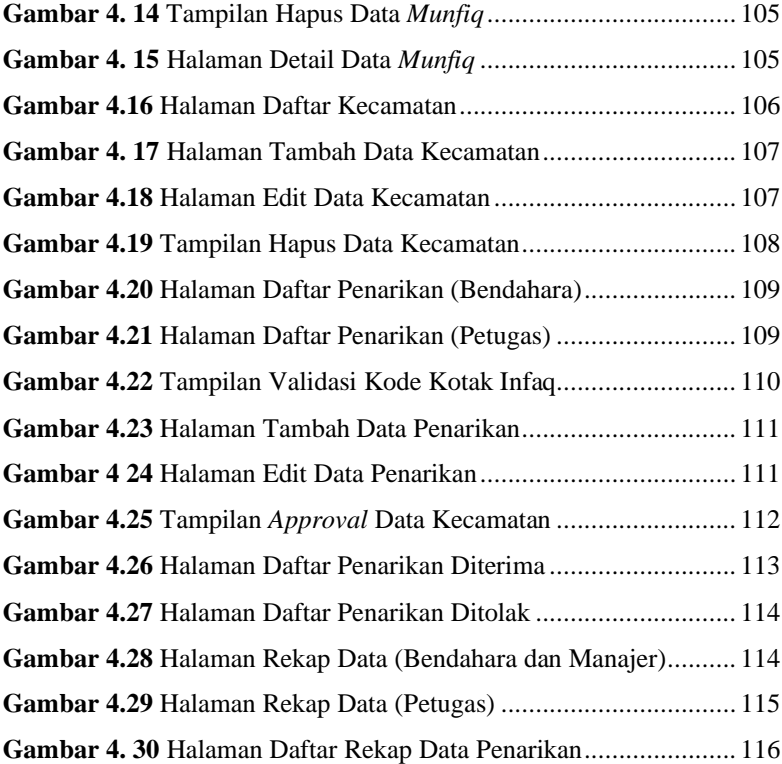

### **DAFTAR TABEL**

<span id="page-16-0"></span>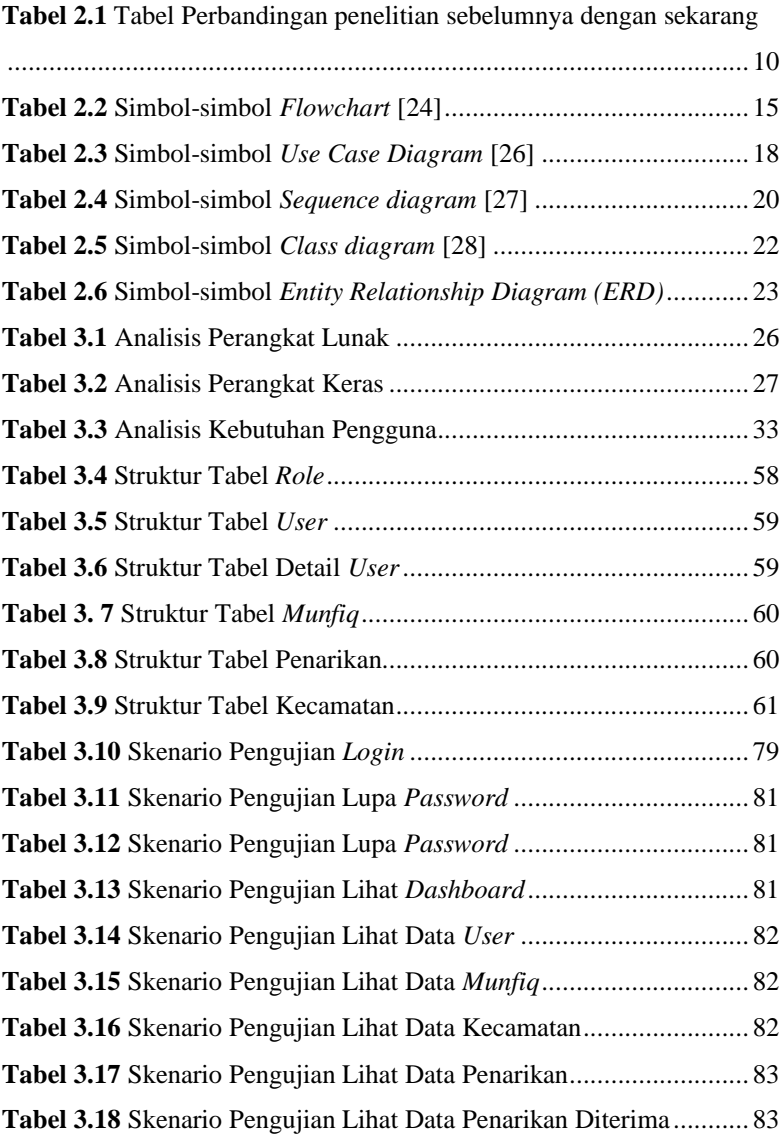

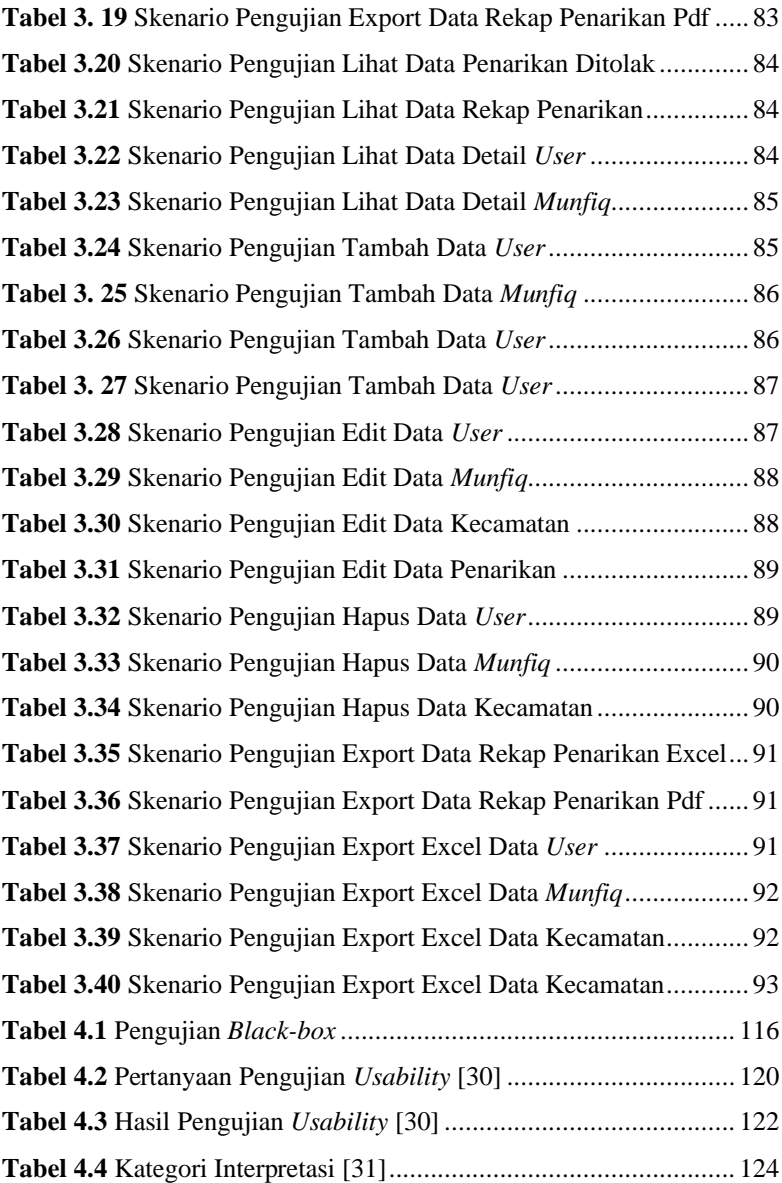

## **DAFTAR SINGKATAN**

<span id="page-18-0"></span>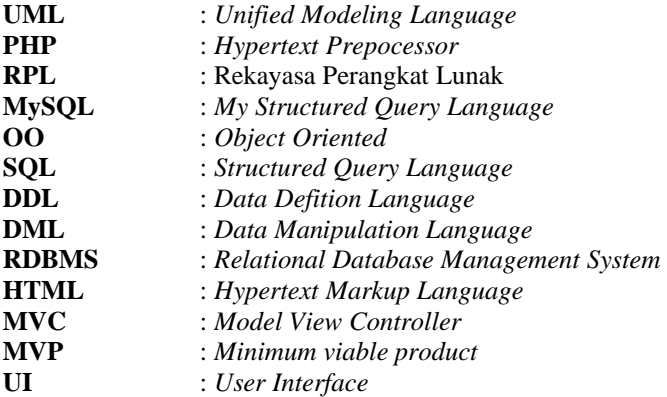

### **DAFTAR LAMPIRAN**

### <span id="page-19-0"></span>**LAMPIRAN A**. DOKUMENTASI **LAMPIRAN B**. HASIL PENGUJIAN FUNGSIONALITAS **LAMPIRAN C**. HASIL KUESIONER